## **How do I point my installed isCOBOL to a different Java location?**

Author: Veryant Support

Saved From: http://support.veryant.com/support/phpkb/question.php?ID=309

When you install isCOBOL, it asks you for the location of the Java installation, and saves this path in a file or files. Then all the [executable wrappers installed in the %isCOBOL%/bin folder look](http://support.veryant.com/support/phpkb/question.php?ID=309) for this file to find Java.

 If you install a new version or type of Java (OracleJDK to OpenJDK, for instance), you just need to change the path saved in this file to redirect all of the wrappers to the new Java. The path should be changed in two places, one for the compiler and one for the runtime.

This file is named and located in different place in the Windows and UNIX/Linux installations:

## **Windows**

The compiler uses a batch file to set the JDK path. Open %ISCOBOL%\bin\isshell.bat in a text editor, and change the value of ISCOBOL JDK\_ROOT and ISCOBOL\_JRE\_ROOT to your new Java installation. For example, in C:\ Veryant\ isCOBOL\_SDK2022R2\ bin\ isshell.bat, change these two lines:

```
set ISCOBOL_JDK_ROOT=C:\Program Files\Java\OpenJ9_80.232.09
set ISCOBOL_JRE_ROOT=C:\Program Files\Java\OpenJ9_80.232.09
```
The Runtime and other products and utilities use a file called pref jre.cfg. Change the java path in the "pref\_jre.cfg" file (%ISCOBOL%\.install4j\pref\_jre.cfg).

For example, in C:\ Veryant\ isCOBOL2020R1\ install4j\ pref\_ire.cfg, change the existing line C:\ Program Files\ Java\ jdk1.8.0\_241

To

C:\ Program Files\ Java\ OpenJ9\_80.232.09

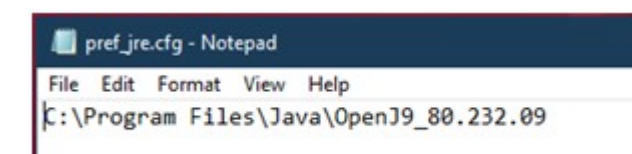

## **UNIX/Linux**

Change the java path in the "default\_java.conf" file (\$ISCOBOL/bin/default\_java.conf).

For example, in /opt/isCOBOL2020R1/bin, open default java.conf with vi, and change these lines:

```
ISCOBOL_JDK_ROOT=/opt/jdk8u242-b08
ISCOBOL_JRE_ROOT=/opt/jdk8u242-b08
```
To

```
ISCOBOL_JDK_ROOT=/usr/lib/jvm/java-8-openjdk-amd64
ISCOBOL_JRE_ROOT=/usr/lib/jvm/java-8-openjdk-amd64
```
root@manager-VirtualBox: /opt/isCP304.2720R1/bin

File Edit View Search Terminal Help PDF generated by PHPKB Knowledge Base Script